# **PRÓBNY EGZAMIN MATURALNY Z INFORMATYKI STYCZEŃ 2018**

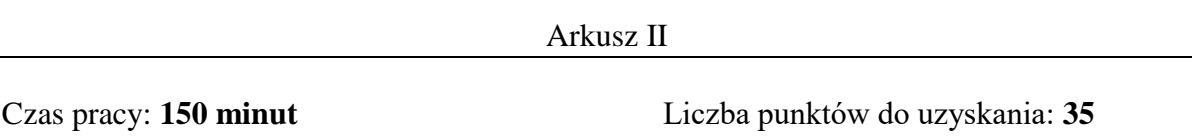

## **Instrukcja dla zdającego**

- 1. Sprawdź, czy arkusz egzaminacyjny zawiera 8 stron (zadania 4 6). Ewentualny brak zgłoś przewodniczącemu zespołu nadzorującego egzamin.
- 2. Rozwiązania i odpowiedzi zamieść w miejscu na to przeznaczonym.
- 3. Pisz czytelnie. Używaj długopisu/pióra tylko z czarnym tuszem/atramentem.
- 4. Nie używaj korektora, a błędne zapisy wyraźnie przekreśl.
- 5. Pamiętaj, że zapisy w brudnopisie nie podlegają ocenie.
- 6. Wpisz poniżej zadeklarowane (wybrane) przez Ciebie na egzamin środowisko komputerowe, kompilator języka programowania oraz program użytkowy.
- 7. Jeżeli rozwiązaniem zadania lub jego części jest algorytm, to zapisz go w wybranej przez siebie notacji: listy kroków, pseudokodu lub języka programowania, który wybrałaś/eś na egzamin.

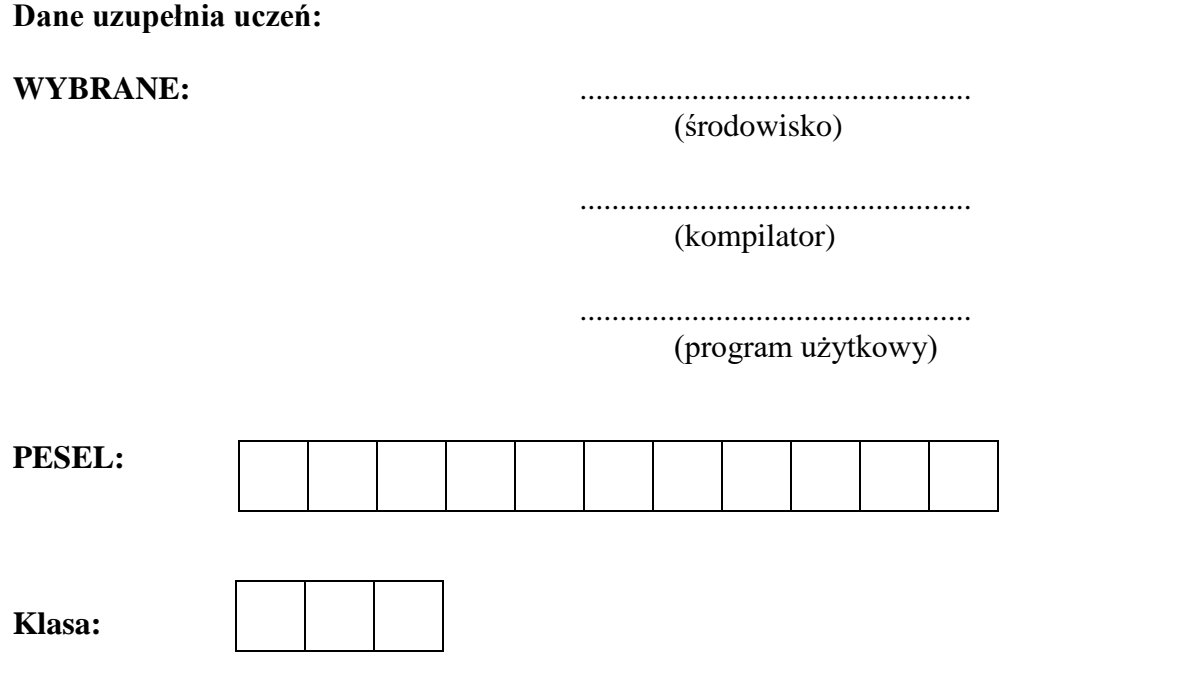

# **Zadanie 4.**

*Przykład*. W ciągu liczb poniżej, najdłuższy podciąg rosnący tworzą liczby na szarym tle:

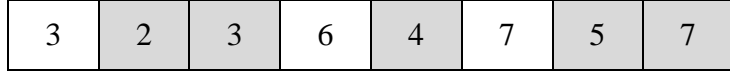

Zauważ, że elementy tego podciągu nie muszą stać koło siebie.

# **Specyfikacja problemu:**

**Dane**:

ciąg *n* liczb całkowitych.

#### **Wyniki**:

*m* – liczba elementów w najdłuższym rosnącym podciągu danego ciągu,

kolejne elementy najdłuższego rosnącego podciągu danych.

#### **Zadanie 4.1 (0-2)**

W następujących ciągach, zaznacz elementy wybranego najdłuższego rosnącego podciągu.

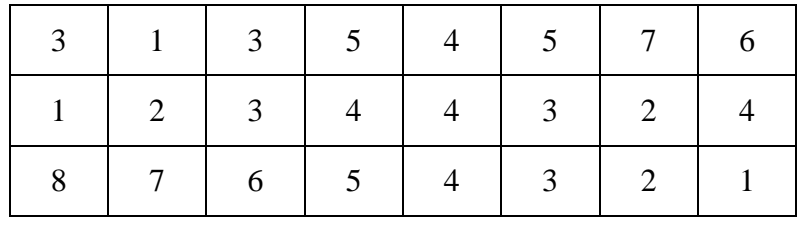

# **Zadanie 4.2 (0-2)**

To zadanie ma Ci ułatwić później napisanie programu w Zadaniu 4.3.

Uzupełnij poniższą tabelę:

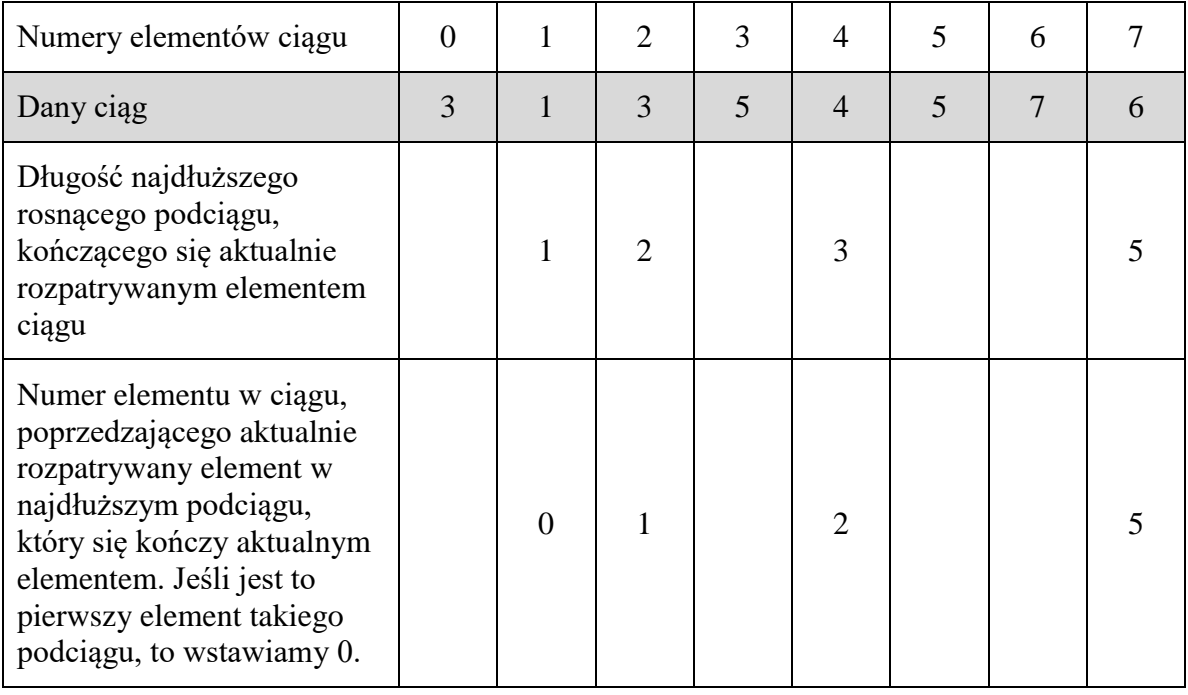

#### **Zadanie 4.3 (0-7)**

W wybranym języku programowania napisz program realizujący algorytm dla podanej poniżej specyfikacji.

**Dane**:

*k* (0*<k<*100) ciągów o długości *n* (0<*n<*50*),* o wartościach wyrazów będących liczbami całkowitymi z przedziału [– 50,50].

## **Wyniki**:

Dla każdego z ciągów liczba elementów w najdłuższym rosnącym podciągu danego ciągu.

Dane są zapisane w pliku ciagi.txt.

W pierwszym wierszu pliku ciagi.txt znajduje się liczba *k*. W każdym z kolejnych *k* wierszy znajduje się liczba *n* oraz *n* wyrazów ciągu, wszystkie te liczby są oddzielone spacją.

Wynik zapisz w pliku podciagi.txt. W kolejnych *k* wierszach pliku podciagi.txt zapisz długość najdłuższego rosnącego podciągu dla kolejnych ciągów.

#### **Do oceny oddajesz:**

Do oceny oddajesz ten arkusz, plik podciagi.txt oraz komputerową realizację rozwiązań

w pliku o nazwie (wpisz nazwę pliku ze swoim programem):

…………………………………………………………………………………………..

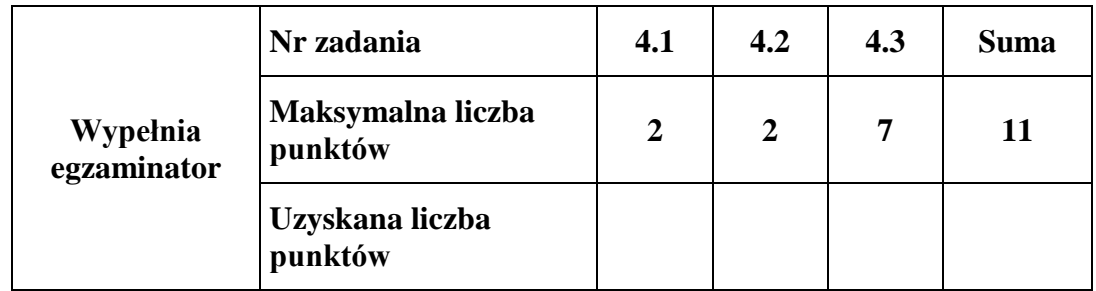

## **Zadanie 5.**

Jan Maturalski posiada konto w Banku Maturalskim. Postanowił dokonać analizy swoich operacji bankowych. Plik dane.txt zawiera dane wykonywanych wypłat z ostatnich trzech lat styczeń 2015 – grudzień 2017. Dane oddzielone są średnikami: data\_operacji, kwota\_wypłaty, kategoria\_wydatków, a pierwszy wiersz jest nagłówkowy:

## *data;kwota1;kategoria*

2015-01-01;71,99;ubranie

2015-01-02;7,06;sport i kultura

2015-01-03;130,16;żywność

#### **Zadanie 5.1 (0-1)**

Zaimportuj dane z pliku dane.txt w celu wykonania na nich dalszych obliczeń.

#### **Zadanie 5.2 (0-2)**

Podaj miesiąc i rok, w którym wykonano najwięcej wypłat i liczbę tych wypłat, oraz miesiąc i rok, w którym dokonano najwyższej wypłaty i wielkość tej wypłaty.

## **Zadanie 5.3 (0-2)**

Oblicz sumę wypłat w poszczególnych kategoriach z podziałem na lata. Sporządź wykres słupkowy obrazujący wypłaty z podziałem na kategorie i lata.

#### **Zadanie 5.4 (0-1)**

Dla każdej kategorii podaj średnią wypłatę w 2017 roku.

#### **Zadanie 5.5 (0-1)**

Podaj, w którym dniu tygodnia wykonywanych było najwięcej wypłat, podaj liczbę tych wypłat.

## **Zadanie 5.6 (0-2)**

Od stycznia 2015 roku każdego 27. dnia miesiąca na konto wpływało wynagrodzenie. W styczniu, w lutym i w marcu 2015 wynagrodzenie wynosiło netto 3400. Począwszy od drugiego kwartału 2015 roku, w każdym pierwszym miesiącu kwartału wynagrodzenie było waloryzowane o 1,5% swojej dotychczasowej wartości. Dołącz kwoty wynagrodzenia, z uwzględnieniem waloryzacji, do obecnych danych i podaj stan konta na koniec dnia 14 lutego 2017 roku.

#### **Zadanie 5.7 (0-2)**

Podaj obroty konta w każdym miesiącu. Poprzez obroty rozumiemy różnicę sumy wpływów i wypłat wykonywanych w danym miesiącu. Wyniki zobrazuj wykresem.

#### **Zadanie 5.8 (0-2)**

Bank rozważa nową funkcjonalność, w której dokonywane wypłaty zaokrąglane są do pełnej złotówki w górę, a różnica między kwotą zaokrągloną a rzeczywistą kwotą wypłaty gromadzona jest na tym samym rachunku. Oblicz, jaką kwotę na rachunku posiadałby Pan Maturalski na koniec dnia 31 grudnia 2017 roku, jeśli tę funkcjonalność bank wprowadziłby od 1 stycznia 2015 roku

## **Do oceny oddajesz:**

Plik tekstowy zadanie5.txt zawierający odpowiedzi do poszczególnych zadań. Odpowiedź do każdego zadania powinna być poprzedzona jego numerem. Dodatkowo oddajesz plik(i) zawierający(e) komputerową realizację Twoich obliczeń o nazwie:

………………………………………………………………………………………………… …………………………………………………………………………………………………

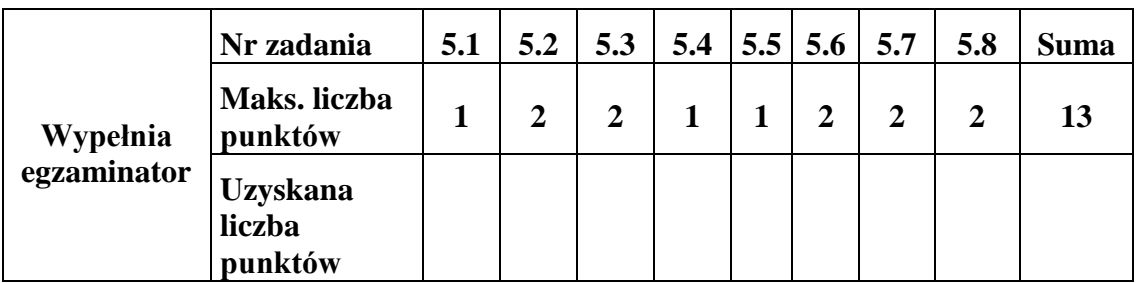

## **Zadanie 6.**

Ośrodek REKIN oferuje klientom możliwość skorzystania z basenu (P) lub sauny (S). Dodatkowo klient może na czas pobytu w ośrodku REKIN wynająć sejf, aby przechować wartościowe przedmioty i pieniądze. Płaci się według cennika za każdą rozpoczętą godzinę przebywania na pływalni lub korzystania z sauny. Za wynajęcie sejfu płaci się ryczałt według cennika.

Ośrodek czynny jest w godzinach od 8.00 do 21.00 w dni powszednie, weekendy i święta. Dane w plikach tekstowych obejmują maj i czerwiec 2017 roku. Wszyscy klienci, którzy kiedykolwiek korzystali z Ośrodka (zwani tu stałymi klientami) zarejestrowani są w pliku klienci.txt. Wszystkie wejścia do ośrodka w maju i czerwcu 2017 zarejestrowano w pliku użytkownicy.txt. Klient jest jednoznacznie identyfikowany przez indeks klienta, a system ośrodka każdorazowo rejestruje indeks klienta, datę wejścia, czas wejścia i czas wyjścia oraz rodzaj usługi (basen, sauna, sejf). Czasy rejestrowane są z dokładnością do minuty. Wszystkie imiona żeńskie kończą się na literę "a", na tę literę nie kończy się żadne imię męskie.

## **Cennik**

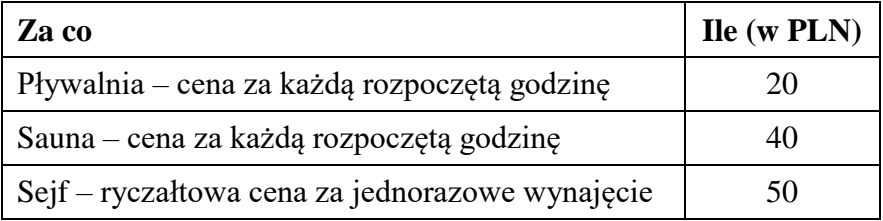

W pliku klienci.txt zapisano dane stałych klientów – indeks klienta, numer klienta, nazwisko, imię, np.:

# *indeks klienta; Nr klienta; Nazwisko; Imię*

1; 1344; Aabacka; Kancjanela

Dane oddzielone są średnikami, a pierwszy wiersz jest nagłówkowy.

W pliku użytkownicy.txt zapisano dane klientów korzystających z ośrodka w raportowanym okresie – indeks klienta, data wejścia, godzina wejścia, godzina wyjścia, rodzaj usługi – pływalnia (P) lub sauna (S), wynajęcie sejfu (T) lub rezygnacja sejfu (N), np.:

## *indeks klienta; data; Wejście; Wyjście; P/S; SEJF* 2; 2017-06-26; 13:44:00; 15:20:00; P; N

Dane oddzielone są średnikami, a pierwszy wiersz jest nagłówkowy.

Wykorzystując dane z plików oraz dostępne narzędzia informatyczne, wykonaj poniższe zadania. Wyniki zapisz w pliku o nazwie zadanie6.txt, poprzedzając je oznaczeniami zadań.

## **Zadanie 6.1 (0-2)**

Ile było wejść kobiet i wejść mężczyzn w raportowanym okresie na basen oraz do sauny?

#### **Zadanie 6.2 (0-2)**

Podaj liczbę klientów, którzy w raportowanym okresie więcej niż raz korzystali z sauny. Podaj ich indeks, imię i nazwisko, liczbę wejść.

#### **Zadanie 6.3 (0-3)**

Kto ze stałych klientów nie korzystał z REKINA w raportowanym okresie? Posortuj te osoby rosnąco ze względu na indeks klienta. Podaj liczbę osób, indeks, imię i nazwisko pierwszej i ostatniej osoby.

#### **Zadanie 6.4 (0-5)**

Jaki był przychód ośrodka REKIN w raportowanym okresie?

# **Wskazówki do zadania 6.4.**

- **1. Obliczony rzeczywisty czas przebywania w ośrodku REKIN, należy, w celu uniknięcia kłopotów związanych z efektami numerycznych niedokładności, zaokrąglić do czwartego miejsca po przecinku.**
- **2. Liczbę rzeczywistą R można zaokrąglić w górę (do najbliższej większej od niej liczby całkowitej I) poprzez**

$$
I = -\,int(-\,R)
$$

#### **Do oceny oddajesz:**

Plik tekstowy zadanie6.txt zawierający odpowiedzi do poszczególnych zadań. Odpowiedź do każdego zadania powinna być poprzedzona jego numerem. Dodatkowo oddajesz plik(i) zawierający(e) komputerową realizację Twoich obliczeń o nazwie:

```
...................................................................................................................................................
```
...................................................................................................................................................

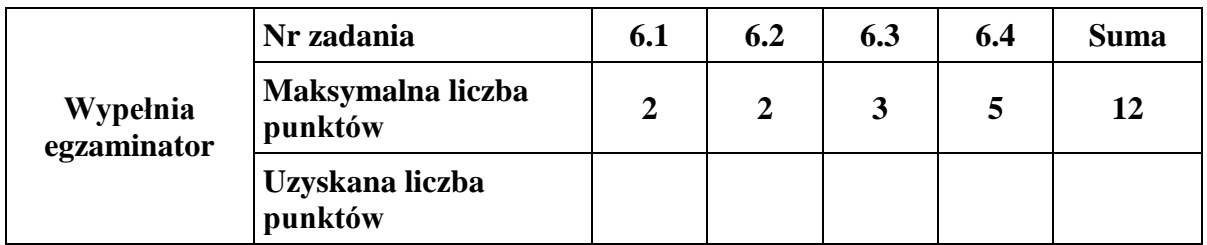

# **BRUDNOPIS** *(nie podlega ocenie)*